## **Capitolo 10 Risposte agli Esercizi**

10.1. La curva del costo variabile è uguale alla precedente; le curve FC e TC sono traslate verso l'alto di 8 unità (si veda il grafico qui sotto).

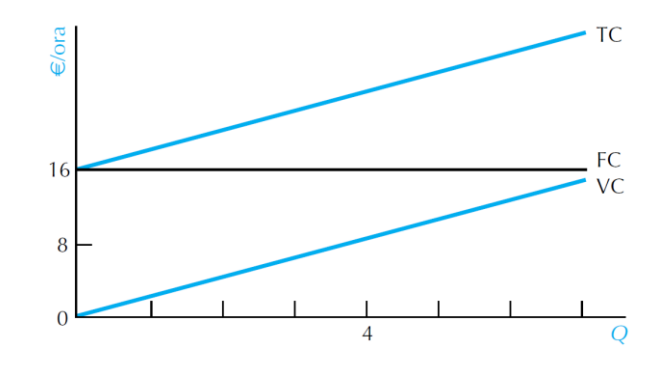

10.2. La distanza verticale tra le curve ATC e AVC è data dal costo medio fisso. Di conseguenza, ATC<sub>10</sub> –  $AVC_{10} = FC/10 = 20/10 = 2.$ 

10.3. Uguagliando i costi marginali, si ottiene 12 $Q^A$  = 4 $Q^B$ . Sostituendo  $Q^B$  = 12 –  $Q^A$ , si ottiene 12 $Q^A$  = 48 – 4 $Q^A$ , da cui deriva  $Q^A$  = 3 e, quindi,  $Q^B$  = 12 – 3 = 9. Per questi livelli di output, il costo marginale in entrambe le fabbriche sarà di 36 €/unità di output.

10.4. Quando il prodotto marginale si trova al di sopra del prodotto medio, il costo marginale si trova al di sotto del costo medio variabile (si veda Figura 10.9).

10.5.

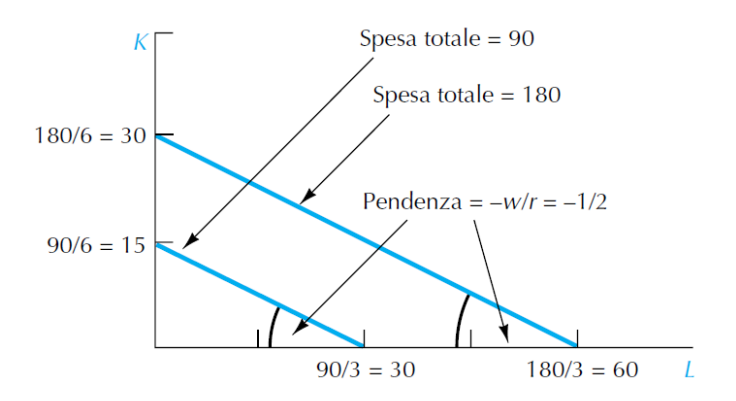

Microeconomia 7e – Robert H. Frank, Edward Cartwright Copyright © 2017 – McGraw-Hill Education (Italy)

10.6. Per produrre 20 unità di output occorrono *L* = *K* = 20. Poiché *r* = 10 e *w* = 5, i costi sono: *C* = 10*K* + 5*L* = 200 + 100 = 300 che si può riscrivere come *K* = 30 – ½ *L*. Quando il salario aumenta a *w* = 20, per mantenere i costi a *C* = 300 dobbiamo trovare il punto in cui *K* = *L* sul nuovo isocosto: *C* = 10*K* + 20*L* = 300 che si può riscrivere come *K* = 30 – 2*L*. Ponendo *K* = *L*, abbiamo 10*K* + 20*L* = 10*L* + 20*L* = 30*L* = 300, quindi *L* = 10. Dunque *L* = *K* = 10, e si produce *Q* = 10 (si veda il grafico qui sotto).

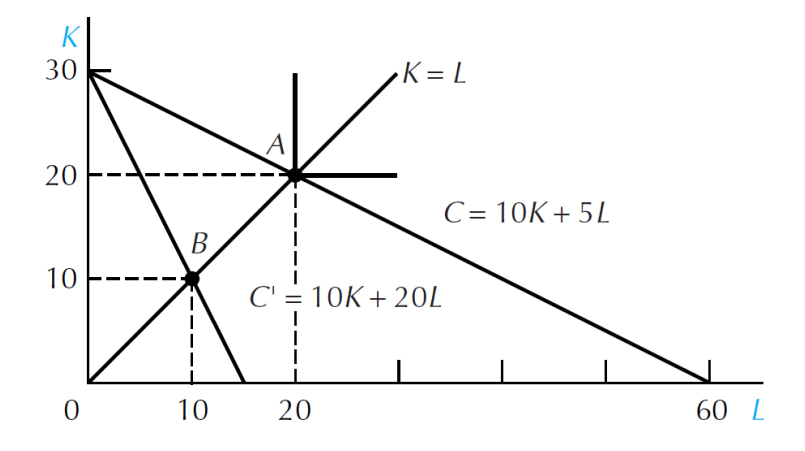

10.7. Per produrre 20 unità di output, occorrono *L* = 20 o *K* = 20 unità di input. Poiché *r* = 10 e *w* = 5, i costi sono: *C* = min[10*K*, 5*L*] = min[200, 100] = 100. Quando il salario aumenta a *w* = 20, mantenere i costi a *C* = 100 richiede che:

$$
Q = \max\left\{\frac{100}{r}, \frac{100}{w}\right\} = \max[10, 5] = 10
$$

Quindi non usiamo lavoro (*L* = 0), ma solo capital (*K* = 10) per produrre *Q* = 10 (si veda il grafico qui sotto).

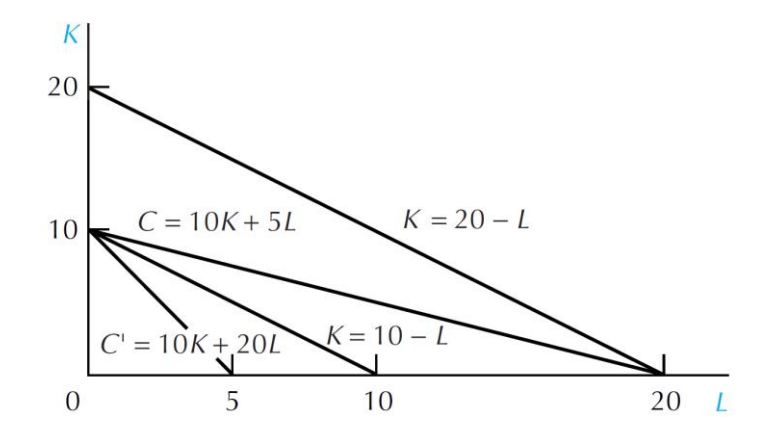

Microeconomia 7e – Robert H. Frank, Edward Cartwright Copyright © 2017 – McGraw-Hill Education (Italy)

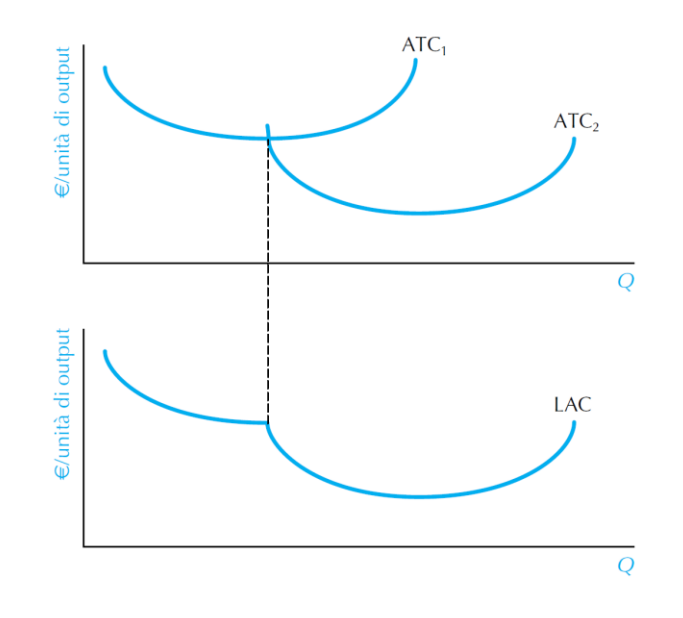

10.8. La curva LAC (riquadro inferiore) è l'"inviluppo" delle due curve ATC (riquadro superiore).

Microeconomia 7e – Robert H. Frank, Edward Cartwright Copyright © 2017 – McGraw-Hill Education (Italy)